# Converted the server certificate .pem to .pfx (public key)

# **Keystore – Configuration**

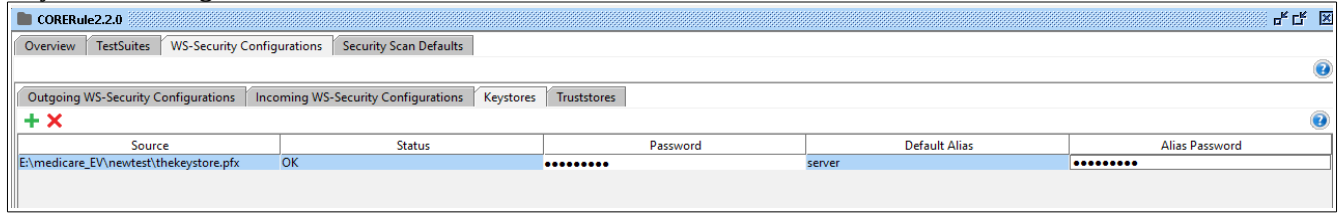

# **Outgoing – Configuration**

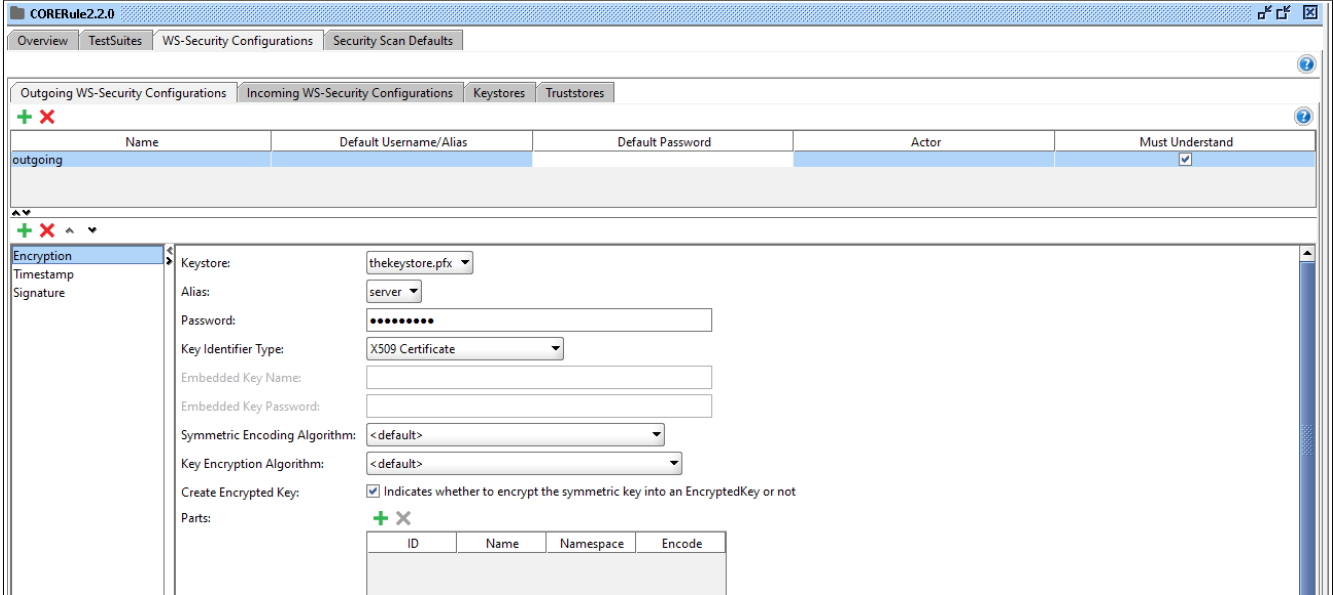

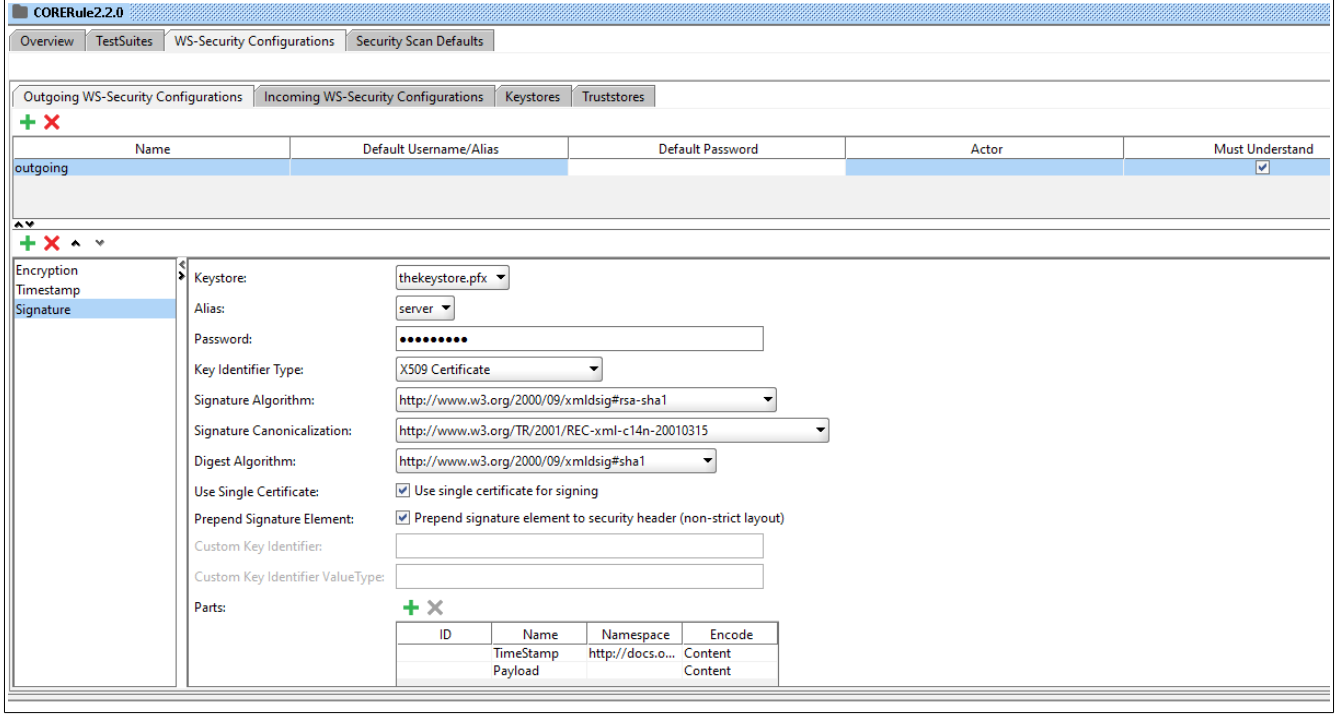

### **Incoming – Configuration**

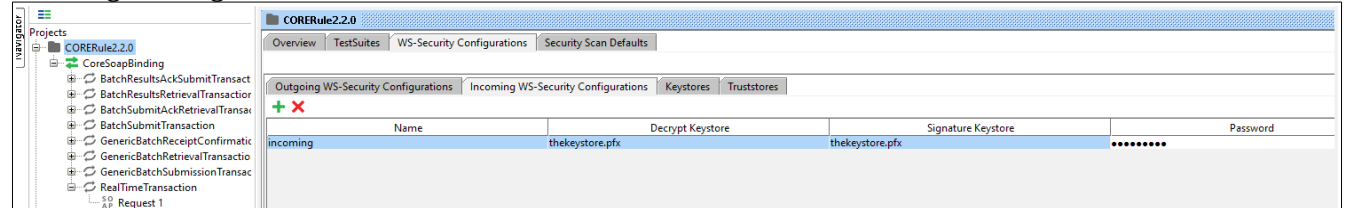

#### **Response**

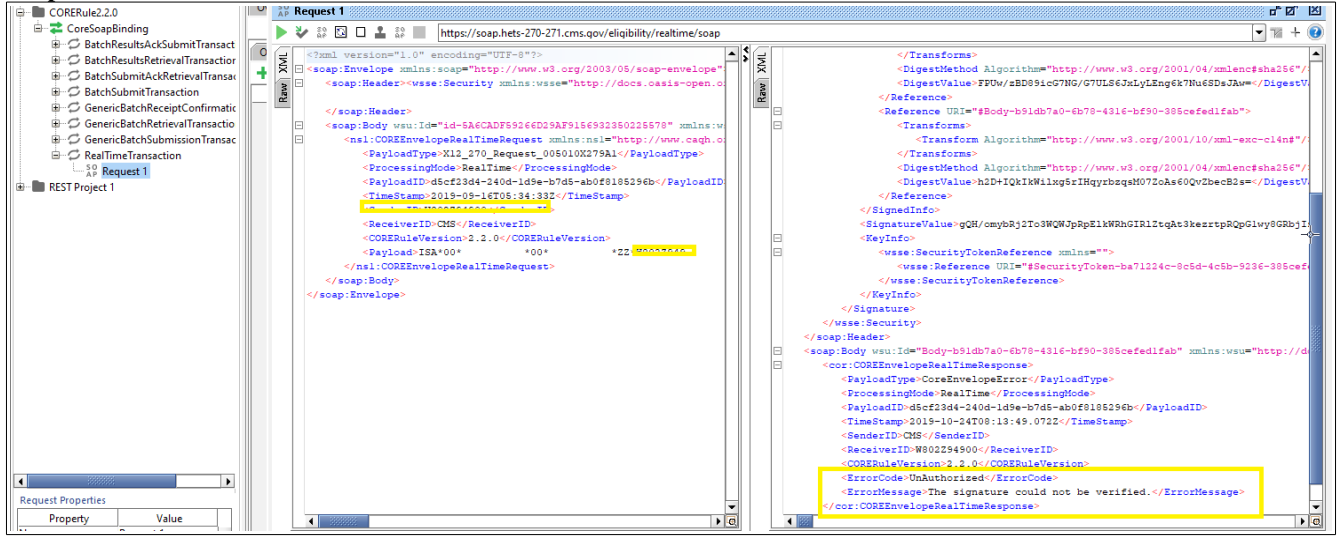

### **Header Connection**

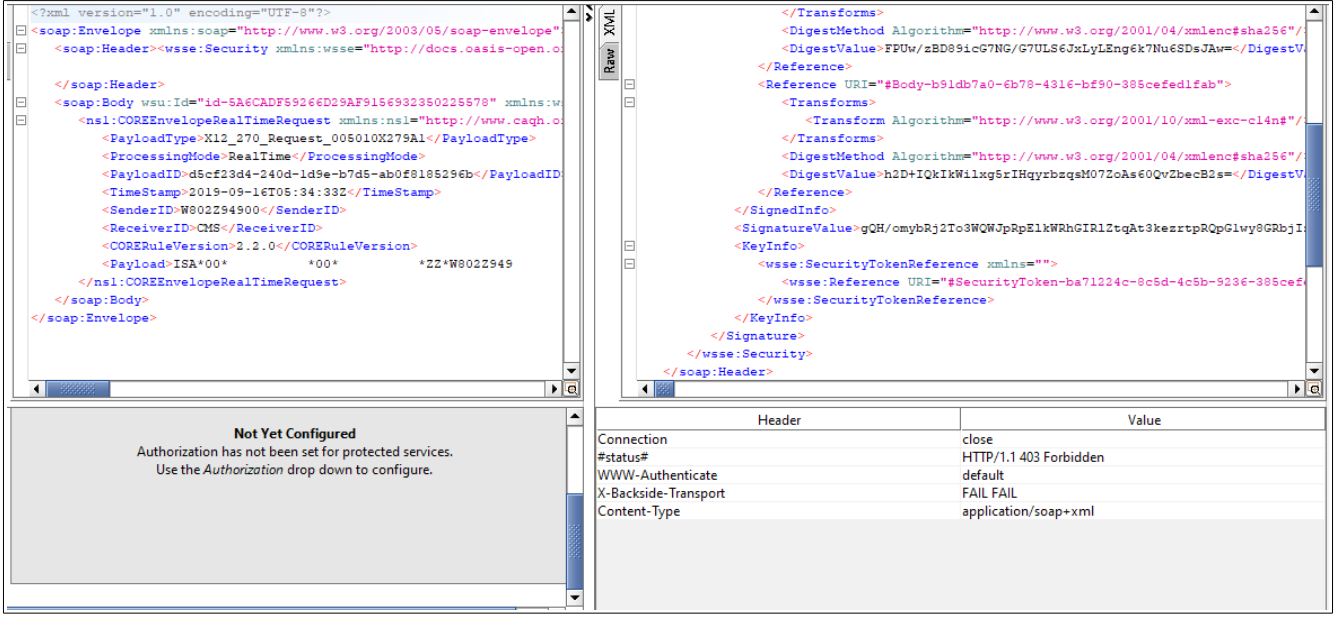